## <span id="page-0-0"></span>ELF1 7E Relocation Experiments - ELF Study 1999

Young W. Lim

2019-12-06 Fri

Young W. Lim **[ELF1 7E Relocation Experiments - ELF Study 1999](#page-41-0)** 2019-12-06 Fri 1/42

€⊡

### **[Based on](#page-2-0)**

<sup>2</sup> [Checking the effect of](#page-4-0) static keyword

<sup>3</sup> 1) rel.c [Experiments and Results](#page-11-0) • [a\) Compiled with default option](#page-12-0) [b\) Compiled with](#page-19-0) -fPIC • [c\) Compiled with](#page-26-0) -fno-pic

<sup>4</sup> 2) rel2.c [Experiments and Results](#page-30-0)

5 [Dynamic Executables](#page-38-0)

### <span id="page-2-0"></span>"Study of ELF loading and relocs", 1999 [http://netwinder.osuosl.org/users/p/patb/public\\_html/elf\\_](http://netwinder.osuosl.org/users/p/patb/public_html/elf_relocs.html) [relocs.html](http://netwinder.osuosl.org/users/p/patb/public_html/elf_relocs.html)

I, the copyright holder of this work, hereby publish it under the following licenses: GNU head Permission is granted to copy, distribute and/or modify this document under the terms of the GNU Free Documentation License, Version 1.2 or any later version published by the Free Software Foundation; with no Invariant Sections, no Front-Cover Texts, and no Back-Cover Texts. A copy of the license is included in the section entitled GNU Free Documentation License.

CC BY SA This file is licensed under the Creative Commons Attribution ShareAlike 3.0 Unported License. In short: you are free to share and make derivative works of the file under the conditions that you appropriately attribute it, and that you distribute it only under a license compatible with this one.

(□ ) (何 ) (三 ) (

- <span id="page-3-0"></span> $qcc -v$
- $qcc m32$  t.c
- sudo apt-get install gcc-multilib
- sudo apt-get install g++-multilib
- o gcc-multilib
- g++-multilib
- $\bullet$  gcc  $-m32$
- objdump -m i386

 $QQ$ 

- <span id="page-4-0"></span>rel.c and rel2.c
- Example library ecode rel.c
- Removing static keyword rel2.c
- **•** Symbol tables
- Relocation sections .rel.data.rel
- Relocation sections .rel.text

 $\Omega$ 

```
rel.c - with static \begin{array}{ccc} \text{rel2 } c & - \text{without static} \end{array}static char fLocal(int b) { char fLocal(int b) {
 return b; return b;
} }
static char cLocal; by the char cLocal;
```
http://netwinder.osuosl.org/users/p/patb/public\_html/elf\_relocs.html

イロト イ押 トイヨ トイヨ

 $QQ$ 

```
typedef struct {\qquad \qquad \qquad \qquad \qquad \qquad \qquad \qquad \qquad \qquad \qquad \qquad \qquad \qquad \qquad \qquad \qquad \qquad \qquad \qquad \qquad \qquad \qquad \qquad \qquad \qquad \qquad \qquad \qquad \qquad \qquad \qquad \qquad \qquad \qquadchar* p; fLocal }, /2<br>char (*f)(int); flocal }, /2\{ &cPub, // 3
} _st; fPub } }; // 4
char fPub(int a) { \frac{1}{5} \frac{1}{5} \frac{1}{5} \frac{1}{5} \frac{1}{5} \frac{1}{5} \frac{1}{5} \frac{1}{5} \frac{1}{5} \frac{1}{5} \frac{1}{5} \frac{1}{5} \frac{1}{5} \frac{1}{5} \frac{1}{5} \frac{1}{5} \frac{1}{5} \frac{1}{5} \frac{1}{5} \frac{1}{5} \return a; r = r \cdot \frac{1}{r} return fPub(a) \frac{1}{6}\} + fLocal(a) \frac{1}{7}+ (int) &cPub // 8
static char fLocal(int b) \{return b; + (int) &cLocal // 10
\} + cLocal; \frac{1}{11}}
char cPub; // uninitialized
static char cLocal; // uninitialized
```
http://netwinder.osuosl.org/users/p/patb/public\_html/elf\_relocs.html

D.

( ロ ) ( 何 ) ( ヨ ) ( ヨ )

 $QQ$ 

### <span id="page-7-0"></span>• static keyword removed (no local symbols)

```
typedef struct { \begin{array}{ccc} \texttt{style} \{ & \texttt{s.t} \ \texttt{left} \} = \{ \{ \{ & \texttt{\&cLocal}, \ \end{array} \} / 1 \}fLocal \}, // 2
 char (*f)(int); { &cPub, // 3
} }; fPub } \}; // 4
char fPub(int a) { \qquad \qquad int foo(int a) { \qquad \qquad // 5
 return a; return fPub(a) // 6
\} + fLocal(a) \frac{1}{7}+ (int) &cPub // 8
char fLocal(int b) \{ + cPub \} // 9
 return b; + (int) &cLocal / 10
} + cLocal; // 11
                             }
char cPub; // uninitialized
char cLocal; // uninitialized
```
http://netwinder.osuosl.org/users/p/patb/public\_html/elf\_relocs.html

 $QQ$ 

K ロト K 御 ト K 君 ト K 君 ト

## <span id="page-8-0"></span>Symbol tables

### rel.o

Symbol table '.symtab' contains 22 entries:

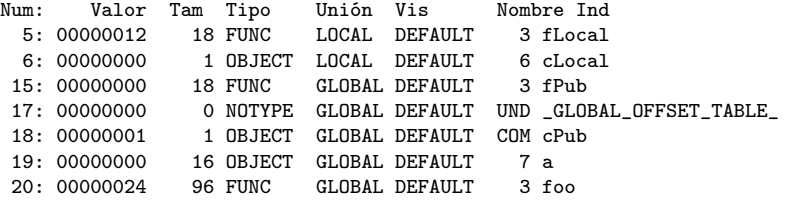

### rel2.o (no local symbols)

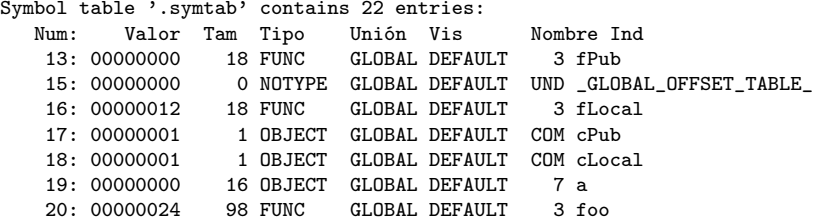

http://netwinder.osuosl.org/users/p/patb/public\_ht[ml/](#page-7-0)[el](#page-9-0)[f\\_](#page-7-0)[re](#page-8-0)[l](#page-9-0)[oc](#page-3-0)[s](#page-4-0)[.](#page-10-0)[ht](#page-11-0)[m](#page-3-0)[l](#page-4-0)  $QQ$ 

### <span id="page-9-0"></span>rel.o

La sección de reubicación '.rel.data.rel' at offset  $0x3d4$  contains 4 entries: Desplaz Info Tipo Val.Símbolo Nom. Símbolo 00000000 00000401 R\_386\_32 00000000 .bss<br>00000004 00000201 R\_386 32 00000000 .text 00000004 00000201 R 386 32 00000008 00001201 R\_386\_32 00000001 cPub 0000000c 00000f01 R 386 32

### rel2.o (no local symbols)

La sección de reubicación '.rel.data.rel' at offset  $0x3e0$  contains 4 entries: Desplaz Info Tipo Val.Símbolo Nom. Símbolo 00000000 00001201 R\_386\_32 00000001 cLocal 00000004 00001001 R 386 32 00000012 fLocal 00000008 00001101 R 386 32 00000001 cPub 0000000c 00000d01 R\_386\_32 00000000 fPub

http://netwinder.osuosl.org/users/p/patb/public\_html/elf\_relocs.html

GB.

 $QQ$ 

K ロト K 御 ト K 君 ト K 君 ト

### <span id="page-10-0"></span>o rel.o

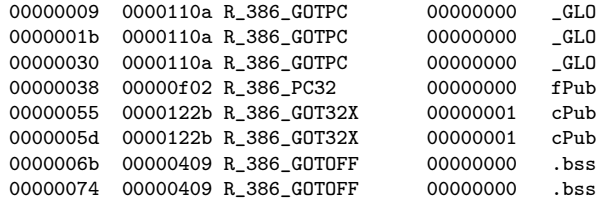

### rel2.o (no local symbols)

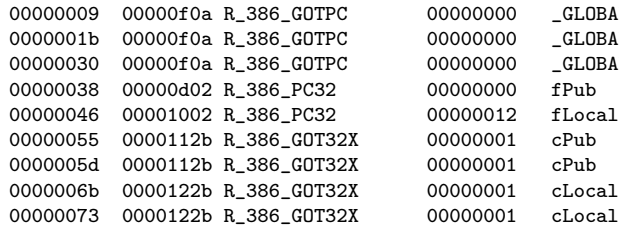

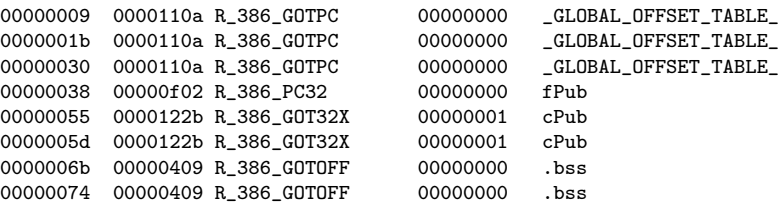

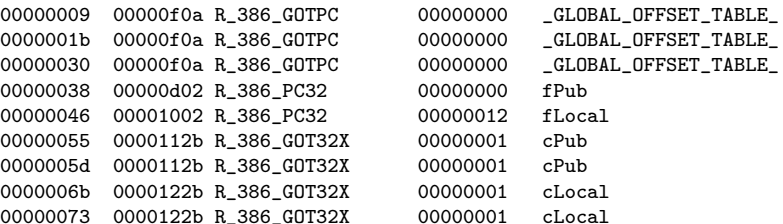

http://netwinder.osuosl.org/users/p/patb/public\_ht[ml/](#page-9-0)[el](#page-11-0)[f\\_](#page-9-0)[re](#page-10-0)[l](#page-11-0)[oc](#page-3-0)[s](#page-4-0)[.](#page-10-0)[ht](#page-11-0)[m](#page-3-0)[l](#page-4-0)

 $QQ$ 

```
typedef struct {\qquad \qquad \qquad \qquad \qquad \qquad \qquad \qquad \qquad \qquad \qquad \qquad \qquad \qquad \qquad \qquad \qquad \qquad \qquad \qquad \qquad \qquad \qquad \qquad \qquad \qquad \qquad \qquad \qquad \qquad \qquad \qquad \qquad \qquad \qquadchar* p; fLocal }, /2<br>char (*f)(int); flocal }, /2char (*f)(int);} _st; fPub } }; // 4
char fPub(int a) { \frac{1}{5} \frac{1}{5} \frac{1}{5} \frac{1}{5} \frac{1}{5} \frac{1}{5} \frac{1}{5} \frac{1}{5} \frac{1}{5} \frac{1}{5} \frac{1}{5} \frac{1}{5} \frac{1}{5} \frac{1}{5} \frac{1}{5} \frac{1}{5} \frac{1}{5} \frac{1}{5} \frac{1}{5} \frac{1}{5} \return a; r = r \cdot \frac{1}{r} return fPub(a) \frac{1}{6}\} + fLocal(a) \frac{1}{7}+ (int) &cPub // 8
static char fLocal(int b) \{return b; + (int) &cLocal // 10
\} + cLocal; \frac{1}{11}}
char cPub; // uninitialized
static char cLocal; // uninitialized
```
http://netwinder.osuosl.org/users/p/patb/public\_html/elf\_relocs.html

**KOD KOD KED KED BOAR** 

<span id="page-12-0"></span>Encabezados de Sección:

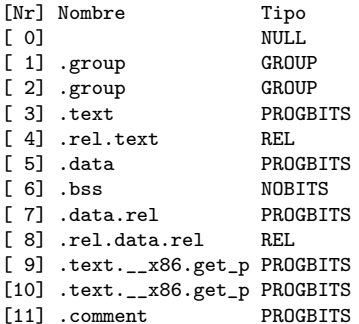

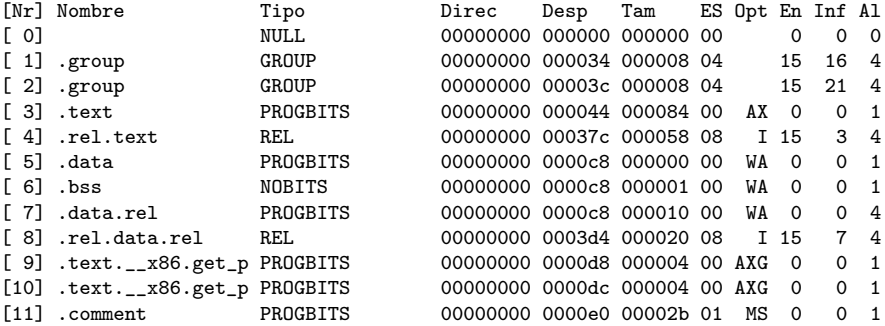

 $\left\{ \begin{array}{ccc} 1 & 0 & 0 \\ 0 & 1 & 0 \end{array} \right.$ 

重

#### Encabezados de Sección:

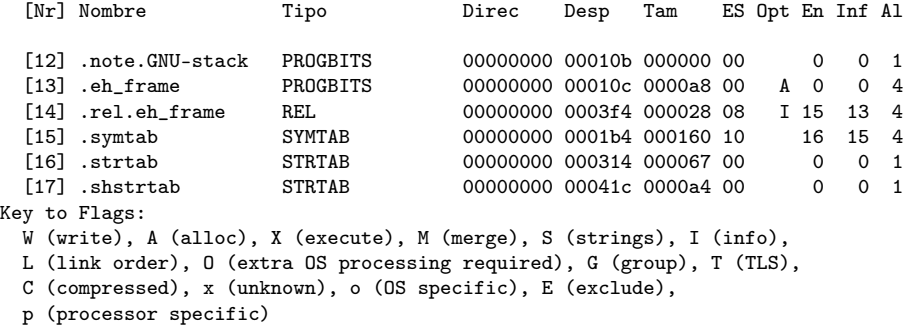

活

**4 ロト 4 母 ト 4** 

э D. ×

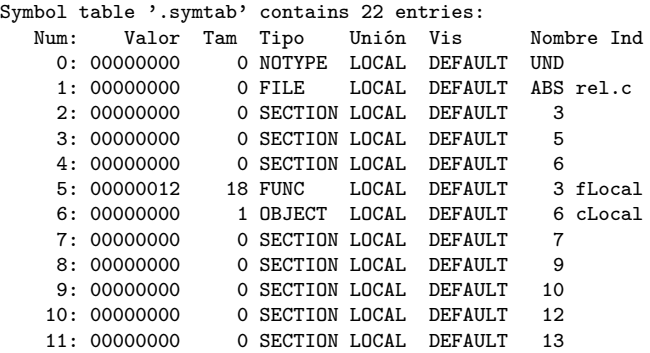

 $|b| = 4$ 

**K ロ ▶ K 御 ▶ K 君** 

重

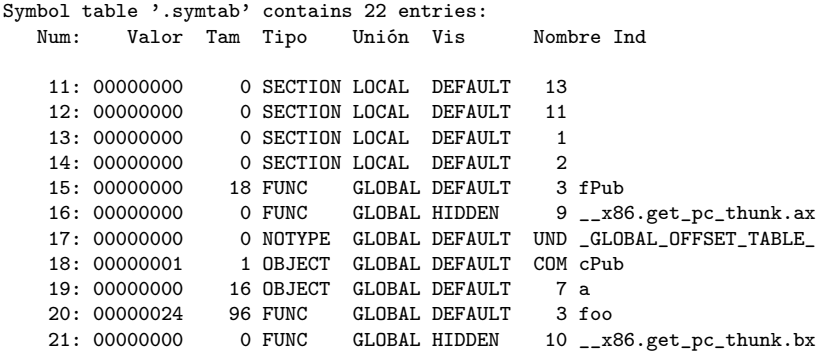

メロメ メタメメ ミメメ 毛

重

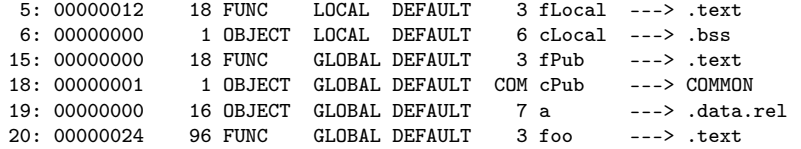

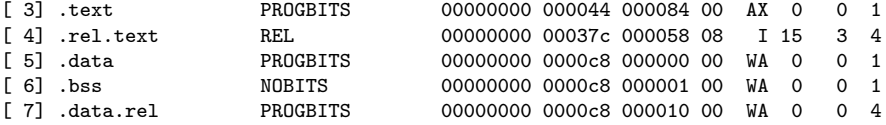

4日 8

4 冊 ▶

 $299$ 

活

# readelf -r rel.o (1)

La sección de reubicación '.rel.text' at offset 0x37c contains 11 entries:

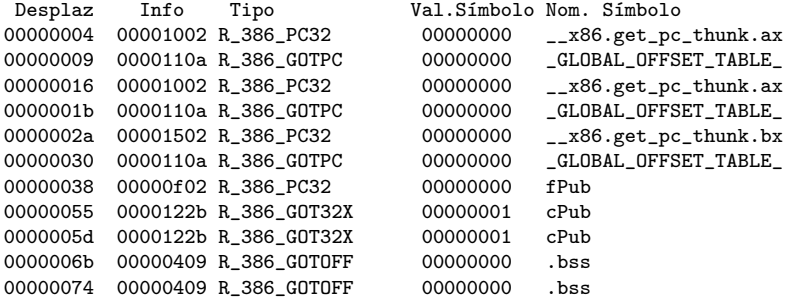

**K ロ ト K 何 ト K ヨ ト K** 

 $2990$ 

造

# readelf -r rel.o (2)

La sección de reubicación '.rel.data.rel' at offset 0x3d4 contains 4 entries:

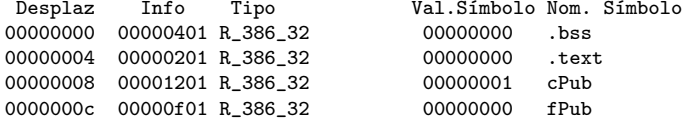

La sección de reubicación '.rel.eh\_frame' at offset 0x3f4 contains 5 entries:<br>Desplaz Info Tipo Val.Símbolo Nom. Símbolo Val.Símbolo Nom. Símbolo 00000020 00000202 R\_386\_PC32 00000000 .text<br>00000040 00000202 R\_386 PC32 00000000 text 00000040 00000202 R 386 PC32 00000000 .text 00000060 00000202 R 386 PC32 00000000 .text 00000088 00000802 R\_386\_PC32 00000000 .text.\_\_x86.get\_pc\_thu 0000009c 00000902 R\_386\_PC32 00000000 .text.\_\_x86.get\_pc\_thu

4 ロ ト 4 何 ト 4 ヨ ト 4 ヨ ト

 $\equiv$   $\cap$   $\alpha$ 

<span id="page-19-0"></span>There are 18 section headers, starting at offset 0x4c8:

#### Section Headers:

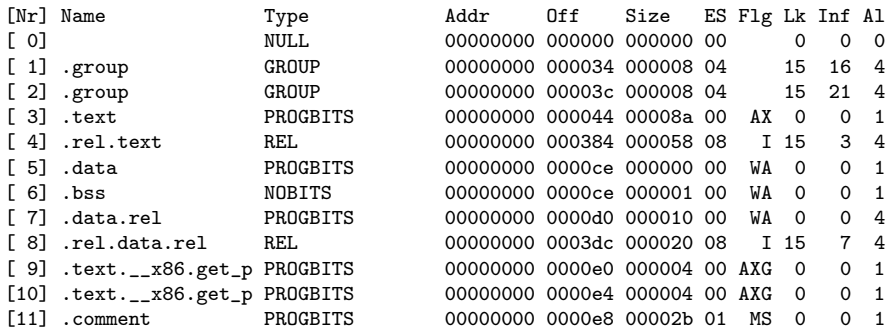

イロト イ押 トイヨ トイヨ

 $OQ$ 

造

There are 18 section headers, starting at offset 0x4c8:

Section Headers:

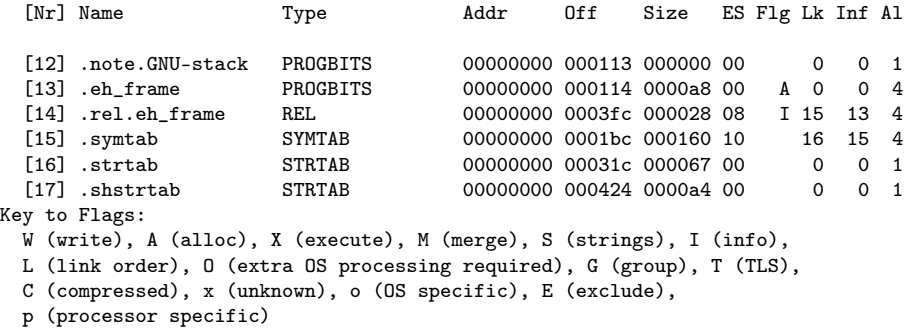

活

イロト イ押 トイヨ トイヨ

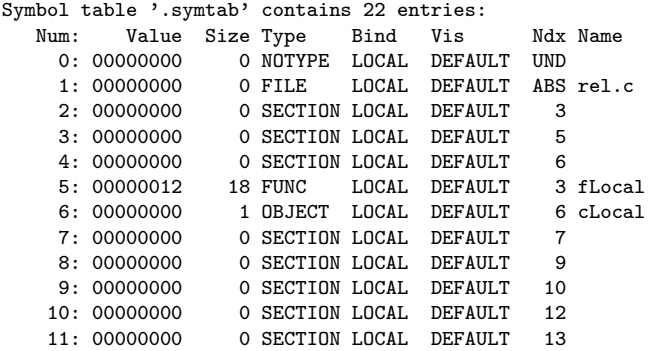

þ. 活

4 0 8

**K 倒 下 4** 

э D.

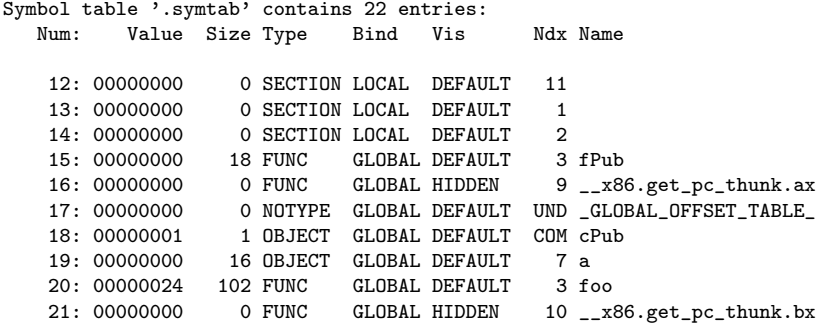

4 0 8

4 母 ▶ - 4

э D. ×

B Þ

活

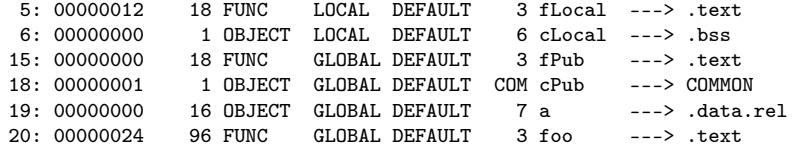

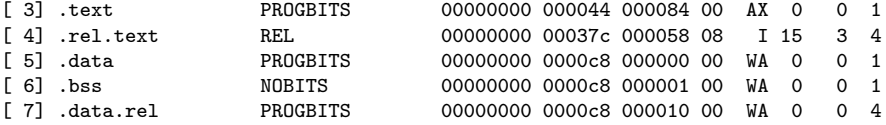

4日 8

4 冊 ▶

活

Relocation section  $'$  rel text' at offset  $0x384$  contains 11 entries: Offset Info Type Sym.Value Sym.Name 00000004 00001002 R\_386\_PC32 00000000 \_\_x86.get\_pc\_thunk.ax<br>00000009 0000110a R 386 GOTPC 00000000 GLOBAL OFFSET TABLE GLOBAL OFFSET TABLE 00000016 00001002 R\_386\_PC32 00000000 \_\_x86.get\_pc\_thunk.ax 0000001b 0000110a R 386 GOTPC 00000000 GLOBAL OFFSET TABLE 0000002a 00001502 R\_386\_PC32 00000000 \_\_x86.get\_pc\_thunk.bx 00000030 0000110a R\_386\_GOTPC 00000000 \_GLOBAL\_OFFSET\_TABLE\_ 00000f04 R 386 PLT32 0000005b 0000122b R\_386\_GOT32X 00000001 cPub 00000063 0000122b R\_386\_GOT32X 00000001 cPub 00000071 00000409 R\_386\_GOTOFF 00000000 .bss 0000007a 00000409 R\_386\_GOTOFF 00000000 .bss

イロト イ押ト イヨト イヨト

 $299$ 

D.

Relocation section '.rel.data.rel' at offset 0x3dc contains 4 entries: 0ffset Info Type Sym.Value Sym.Name<br>00000000 00000401 B 386 32 00000000 bss 00000000 00000401 R\_386\_32 00000000 .bss<br>00000004 00000201 R\_386\_32 00000000 .tex 00000004 00000201 R 386 32 00000000 .text 00000008 00001201 R\_386\_32 00000001 cPub 0000000c 00000f01 R 386 32 Relocation section '.rel.eh\_frame' at offset 0x3fc contains 5 entries:<br>0ffset Info Type Sym.Value Sym. Name Type Sym.Value Sym. Name 00000020 00000202 R\_386\_PC32 00000000 .text<br>00000040 00000202 R\_386 PC32 00000000 text 00000040 00000202 R 386 PC32 00000000 .text 00000060 00000202 R 386 PC32 00000000 .text 00000088 00000802 R\_386\_PC32 00000000 .text.\_\_x86.get\_pc\_thu 0000009c 00000902 R\_386\_PC32 00000000 .text.\_\_x86.get\_pc\_thu

- 30

イロト イ押ト イヨト イヨト

<span id="page-26-0"></span>here are 13 section headers, starting at offset 0x310:

#### Section Headers:

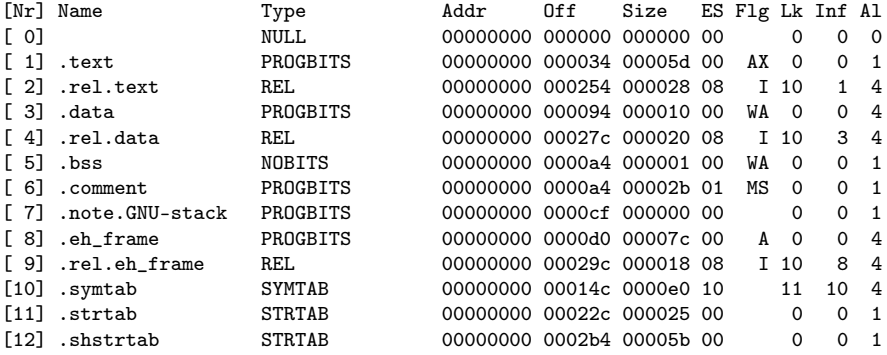

Key to Flags:

```
W (write), A (alloc), X (execute), M (merge), S (strings), I (info),
L (link order), O (extra OS processing required), G (group), T (TLS),
C (compressed), x (unknown), o (OS specific), E (exclude),
p (processor specific)
                                                        KID KA KA KA SA KA SA KA SA KA SA KA SA KA SA
```
 $\eta$ an

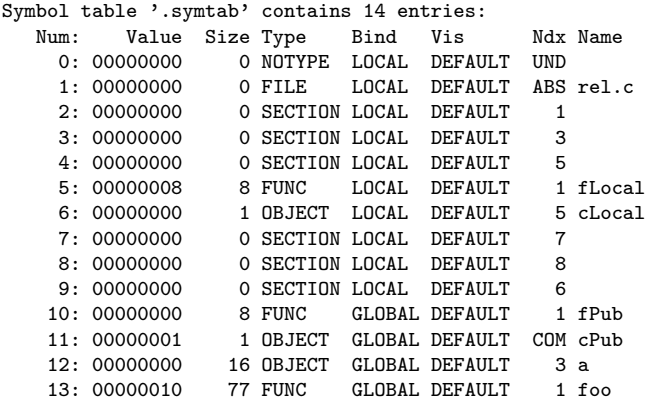

メロト メタト メミト メミト

重

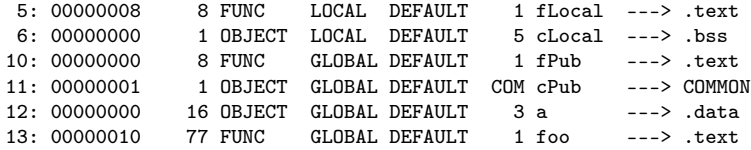

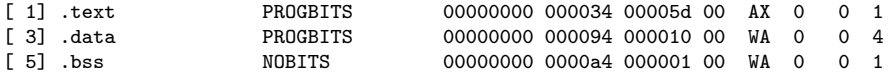

4日 8

∢母▶

活

Relocation section '.rel.text' at offset 0x254 contains 5 entries: Offset Info Type Sym.Value Sym.Name<br>00000018 00000a02 R 386 PC32 00000000 fPub 00000018 00000a02 R 386 PC32 00000033 00000b01 R\_386\_32 000000001 cPub<br>0000003c 00000b01 R 386 32 00000001 cPub 0000003c 00000b01 R\_386\_32 00000001 cPub 00000046 00000401 R 386 32 0000004f 00000401 R\_386\_32 00000000 .bss Relocation section '.rel.data' at offset 0x27c contains 4 entries: Offset Info Type Sym.Value Sym.Name 00000000 00000401 R 386 32 00000000 .bss 00000004 00000201 R\_386\_32 00000000 .text<br>00000008 00000b01 R 386 32 00000001 cPub 00000008 00000b01 R 386 32 0000000c 00000a01 R 386 32 00000000 fPub Relocation section '.rel.eh frame' at offset 0x29c contains 3 entries: Offset Info Type Sym.Value Sym.Name 00000020 00000202 R\_386\_PC32 00000000 .text 00000040 00000202 R 386 PC32 00000000 .text 00000060 00000202 R 386 PC32 00000000 .text

イロト イ押ト イヨト イヨト

**STATE** 

## <span id="page-30-0"></span>Example library code - rel2.c

```
char* p; fLocal }, /2<br>char (*f)(int); flocal }, /2} }; fPub } ; // 4
char fPub(int a) \{ int foo(int a) \{ // 5
 return a; the contract of the contract of the return fPub(a) \frac{1}{6}\} + fLocal(a) \qquad // 7
char fLocal(int b) \{ + cPub \} // 9
 return b: \qquad \qquad + (int) &cLocal \qquad // 10
} + cLocal; // 11
char cPub; // uninitialized
char cLocal; // uninitialized
```

```
typedef struct {\qquad \qquad \qquad \qquad \qquad \qquad \qquad \qquad \qquad \qquad \qquad \qquad \qquad \qquad \qquad \qquad \qquad \qquad \qquad \qquad \qquad \qquad \qquad \qquad \qquad \qquad \qquad \qquad \qquad \qquad \qquad \qquad \qquad \qquad \qquad\{ & cPub, // 3 \}+ (int) &cPub // 8
```
• no static variable

http://netwinder.osuosl.org/users/p/patb/public\_html/elf\_relocs.html

Young W. Lim ELF1 7E Relocation Experiments - ELF Study 2019-12-06 Fri 31/42

}

**KOD KOD KED KED BOAR** 

Encabezados de Sección:

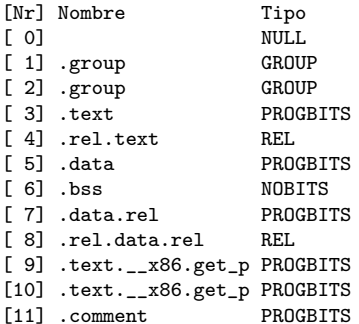

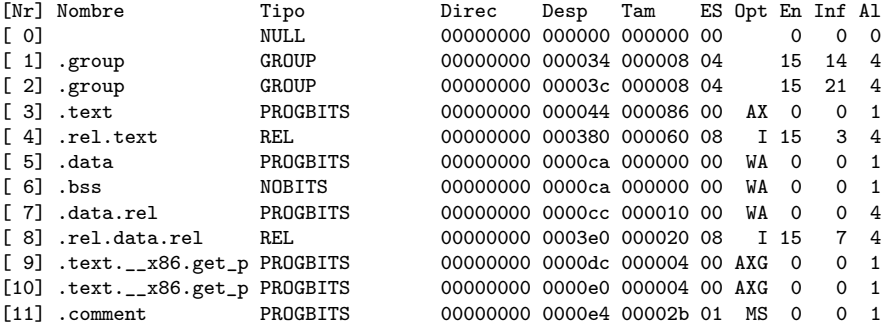

 $\left\{ \begin{array}{ccc} 1 & 0 & 0 \\ 0 & 1 & 0 \end{array} \right.$ 

重

#### Encabezados de Sección:

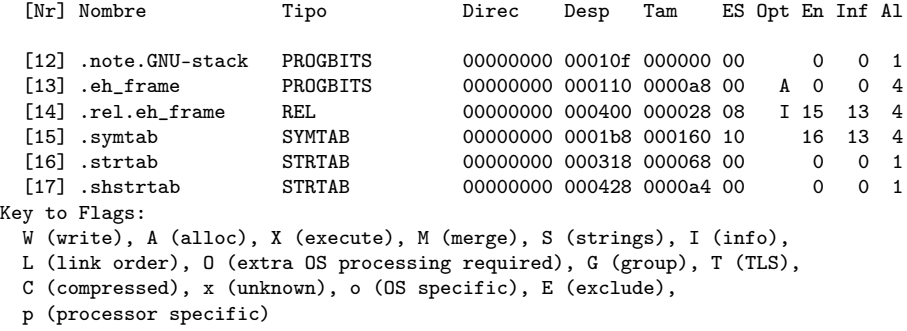

活

**4 ロト 4 母 ト 4** 

э D.  $\mathcal{A}$ 

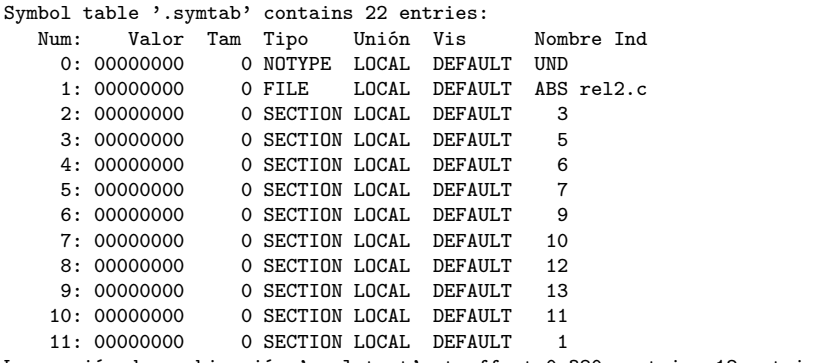

La sección de reubicación '.rel.text' at offset 0x380 contains 12 entries:

K ロ ▶ K @ ▶ K 할 ▶ K 할 ▶ 이 할 → 900

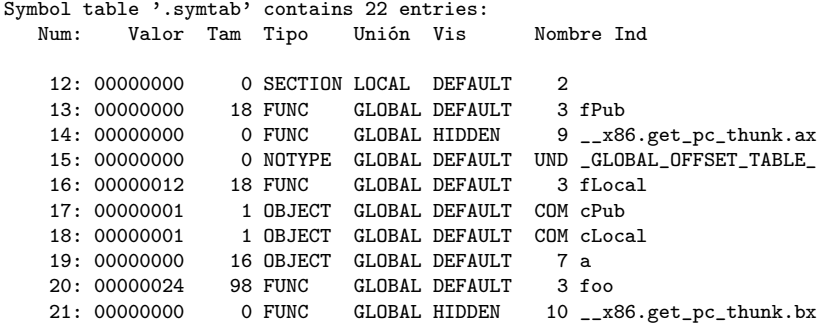

J.

K ロ ▶ K 御 ▶ K 경 ▶ K 경

重

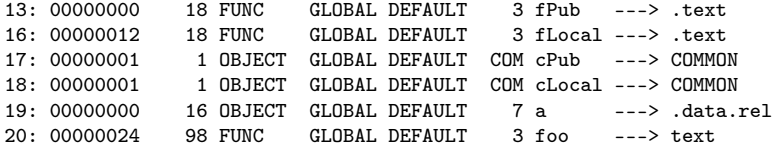

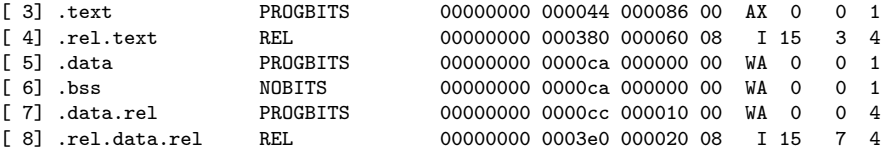

4日 8

∢母▶

 $299$ 

活

# readelf -r rel2.o (1)

La sección de reubicación '.rel.text' at offset 0x380 contains 12 entries:

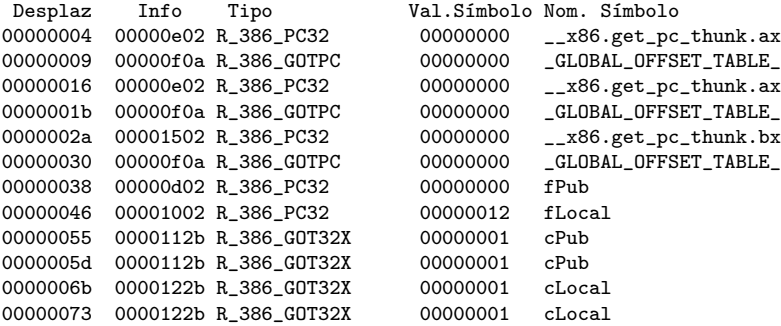

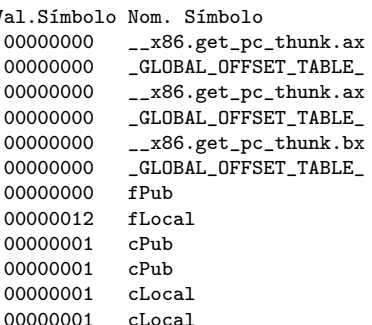

**≮ロト ⊀母ト ⊀∃** 

造

# readelf -r rel2.o (2)

La sección de reubicación '.rel.data.rel' at offset 0x3e0 contains 4 entries: Desplaz Info Tipo Val.Símbolo Nom. Símbolo

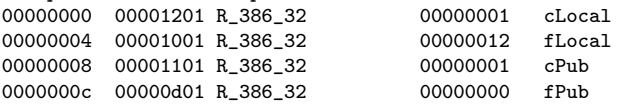

La sección de reubicación '.rel.eh\_frame' at offset 0x400 contains 5 entries:<br>Desplaz Info Tipo Val.Símbolo Nom. Símbolo Val.Símbolo Nom. Símbolo 00000020 00000202 R\_386\_PC32 00000000 .text<br>00000040 00000202 R\_386 PC32 00000000 text 00000040 00000202 R 386 PC32 00000000 .text 00000060 00000202 R 386 PC32 00000000 .text 00000088 00000602 R\_386\_PC32 00000000 .text.\_\_x86.get\_pc\_thu 0000009c 00000702 R\_386\_PC32 00000000 .text.\_\_x86.get\_pc\_thu

```
#include <stdio.h>
int main(void) {
  printf("hello\n");
}
gcc -m32 t.c
gcc -m32 -fno-pic t.c
gcc -m32 -no-pie t.c
readelf -r a.out
```
http://netwinder.osuosl.org/users/p/patb/public\_html/elf\_relocs.html

イロト イ押ト イヨト イヨト

 $\eta$ an

G.

Relocation section '.rel.dyn' at offset 0x328 contains 8 entries:<br>0ffset 1nfo Type 1. Sym.Value Sym.Name Type Sym.Value Sym. Name 00001ed8 00000008 R\_386\_RELATIVE 00001edc 00000008 R\_386\_RELATIVE 00001ff8 00000008 R\_386\_RELATIVE 00002004 00000008 R\_386\_RELATIVE 00001fec 00000106 R\_386\_GLOB\_DAT 00000000 \_ITM\_deregisterTMClone 00001ff0 00000206 R 386 GLOB DAT 00001ff4 00000406 R\_386\_GLOB\_DAT 00000000 \_\_gmon\_start\_\_<br>00001ffc 00000606 R\_386\_GLOB\_DAT 00000000 \_ITM\_registerTMCloneTa 00001ffc 00000606 R 386 GLOB DAT Relocation section '.rel.plt' at offset 0x368 contains 2 entries:

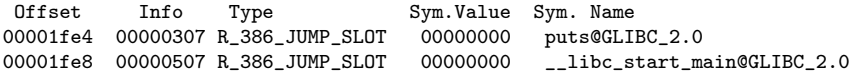

http://netwinder.osuosl.org/users/p/patb/public\_html/elf\_relocs.html

**KED KARD KED KED A BLOOM** 

## compile with -fno-pic

Relocation section '.rel.dyn' at offset 0x328 contains 10 entries:<br>0ffset 1nfo Type Sym.Value Sym.Name Sym.Value Sym. Name 00000542 00000008 R\_386\_RELATIVE 00001ed0 00000008 R\_386\_RELATIVE 00001ed4 00000008 R\_386\_RELATIVE 00001ff8 00000008 R\_386\_RELATIVE 00002004 00000008 R\_386\_RELATIVE 00000547 00000302 R\_386\_PC32 00000000 puts@GLIBC\_2.0 00001fec 00000106 R\_386\_GLOB\_DAT 00000000 \_ITM\_deregisterTMClone 00001ff0 00000206 R 386 GLOB DAT 00001ff4 00000406 R\_386\_GLOB\_DAT 00000000 \_\_gmon\_start\_\_ 00001ffc 00000606 R\_386\_GLOB\_DAT 00000000 \_ITM\_registerTMCloneTa Relocation section '.rel.plt' at offset 0x378 contains 2 entries: Offset Info Type Sym.Value Sym.Name 00001fe4 00000307 R\_386\_JUMP\_SLOT 00000000 puts@GLIBC\_2.0 00001fe8 00000507 R 386 JUMP SLOT 00000000 libc start main@GLIBC 2.0

http://netwinder.osuosl.org/users/p/patb/public\_html/elf\_relocs.html

<span id="page-41-0"></span>Relocation section '.rel.dyn' at offset 0x290 contains 1 entry: Offset Info Type Sym.Value Sym. Name 08049ffc 00000206 R\_386\_GLOB\_DAT 00000000 \_\_gmon\_start\_\_ Relocation section '.rel.plt' at offset 0x298 contains 2 entries:<br>0ffset 1nfo Type 1. Sym.Value Sym.Name Type Sym.Value Sym. Name 0804a00c 00000107 R\_386\_JUMP\_SLOT 00000000 puts@GLIBC\_2.0 0804a010 00000307 R\_386\_JUMP\_SLOT 00000000 \_\_libc\_start\_main@GLIBC\_2.0  $\overline{\phantom{0}}$ 

http://netwinder.osuosl.org/users/p/patb/public\_html/elf\_relocs.html

**KORKA ERKER ADA YOUR**